Agylia Mobile Learning App Feature Summary

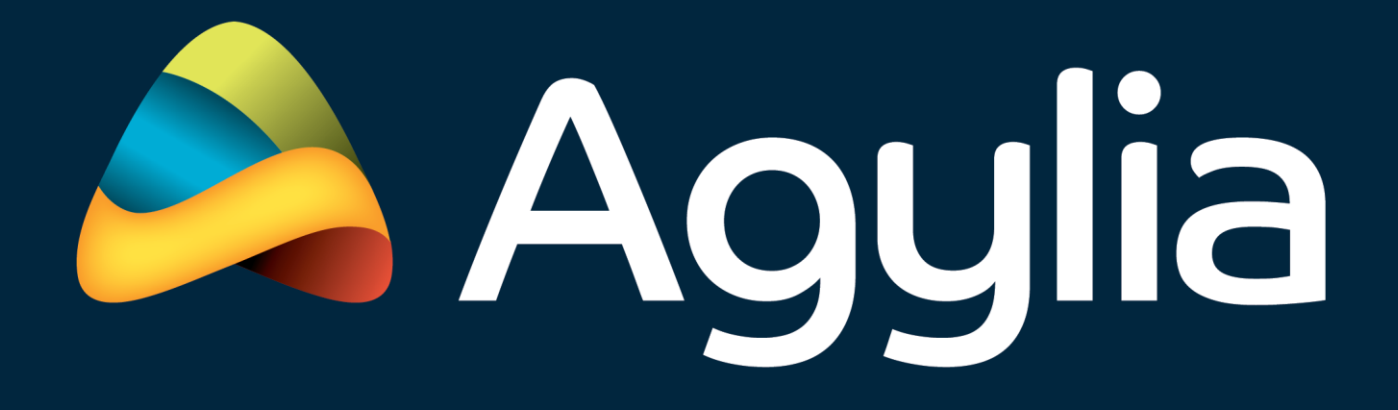

www.agylia.com

Version 1.2

# **Agylia Mobile Learning App**

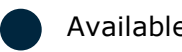

Available  $\bigcap$  Not Yet Available  $\bigcap$  Optional

#### **General**

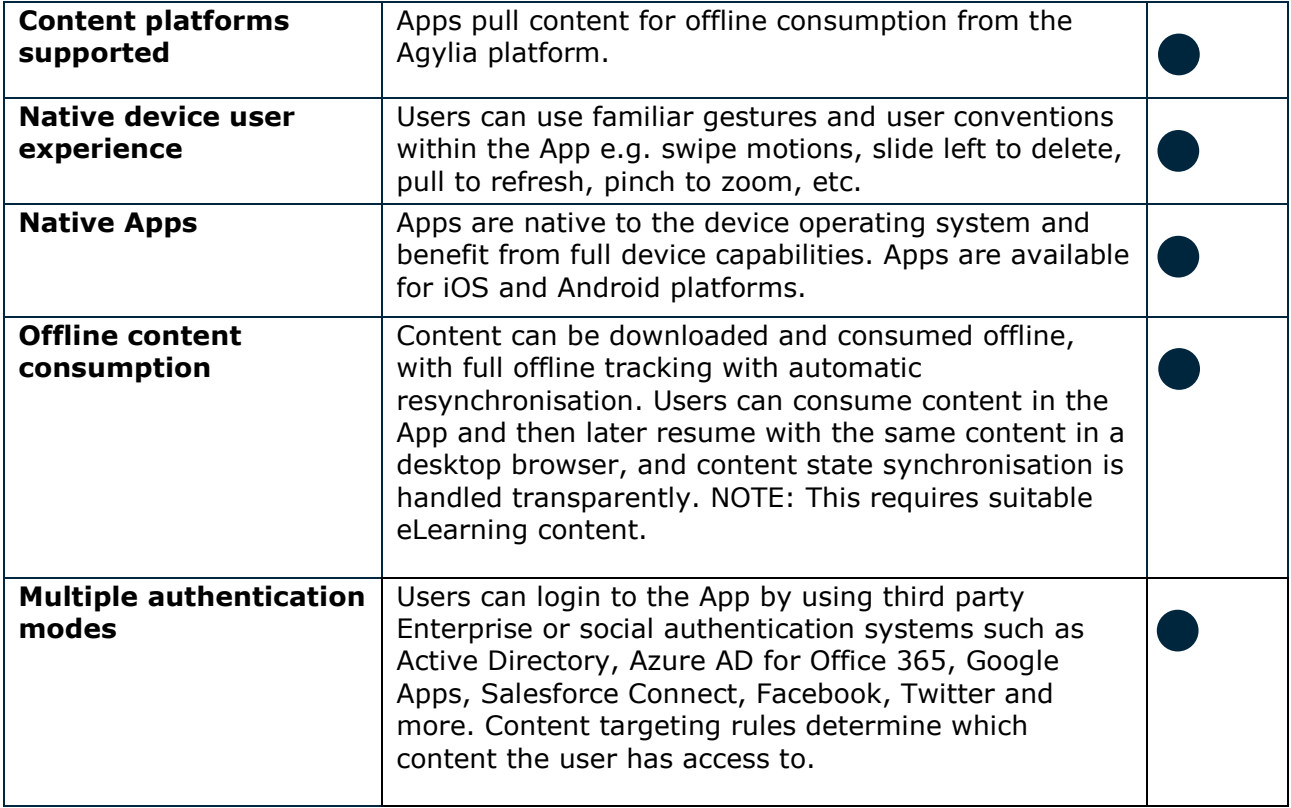

#### **About page**

Explanatory area for App usage guidance.

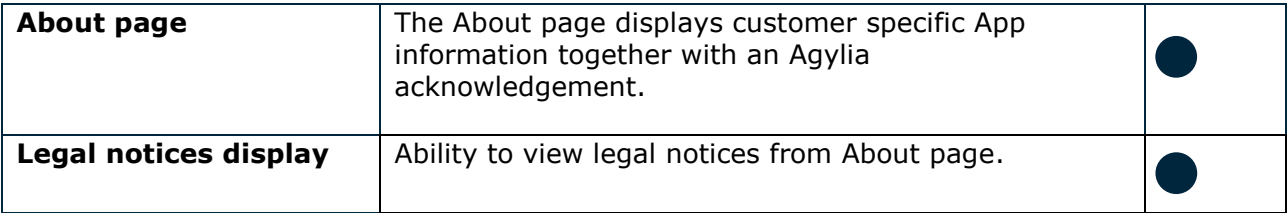

#### **Access control to content**

Access to content within the App can be enabled in a number of ways.

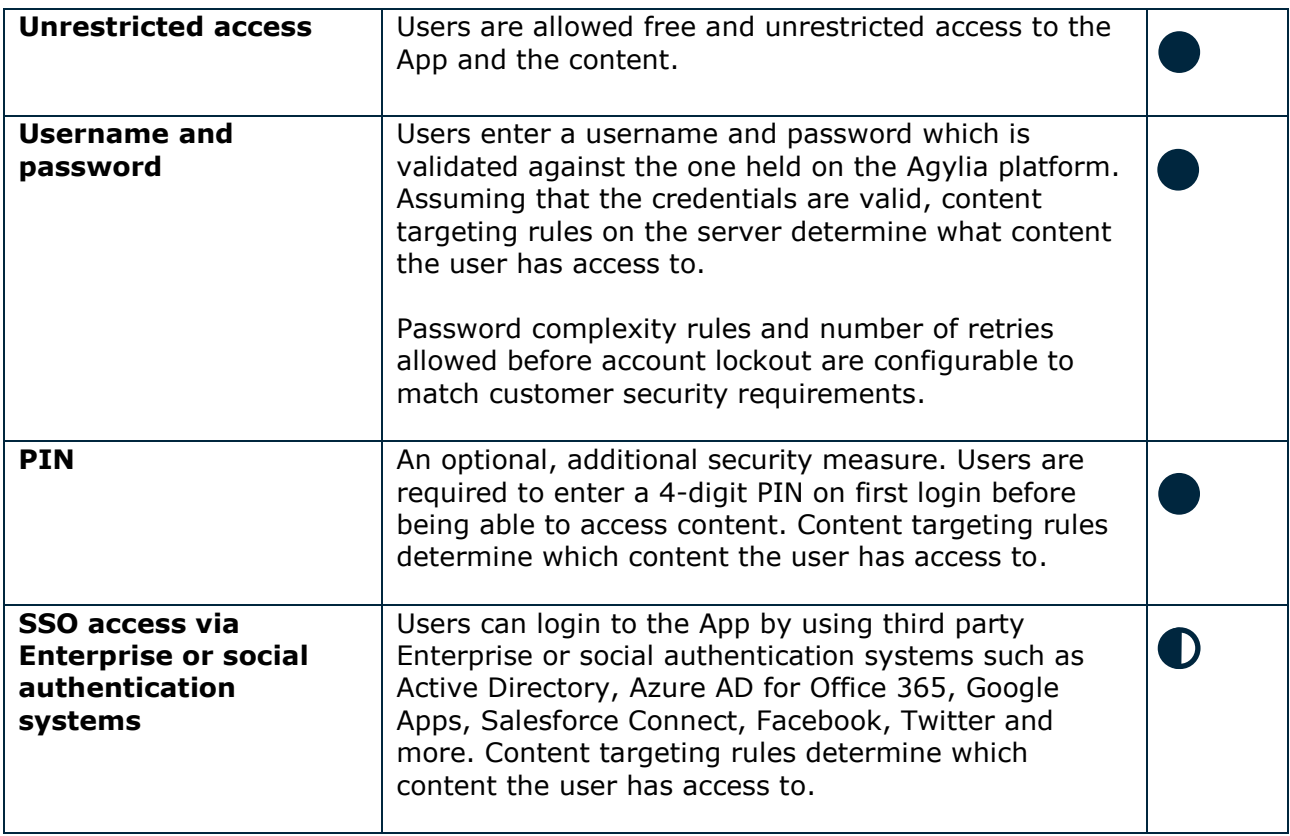

### **App deployment**

Agylia Apps can be deployed to users' devices in the following ways:

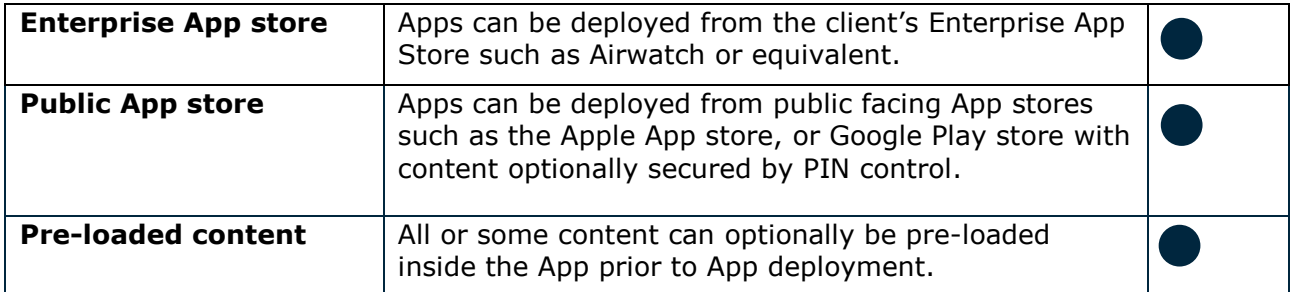

### **App usage analytics**

Comprehensive usage information can be provided.

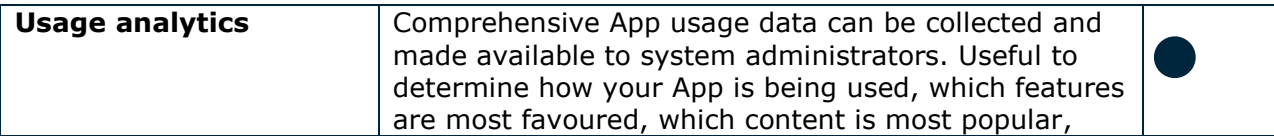

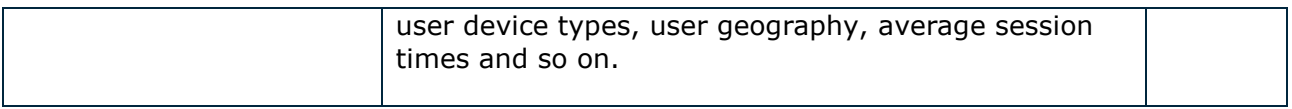

#### **Catalogue view**

Agylia Apps display a catalogue listing of content. This is obtained from the Agylia catalogue.

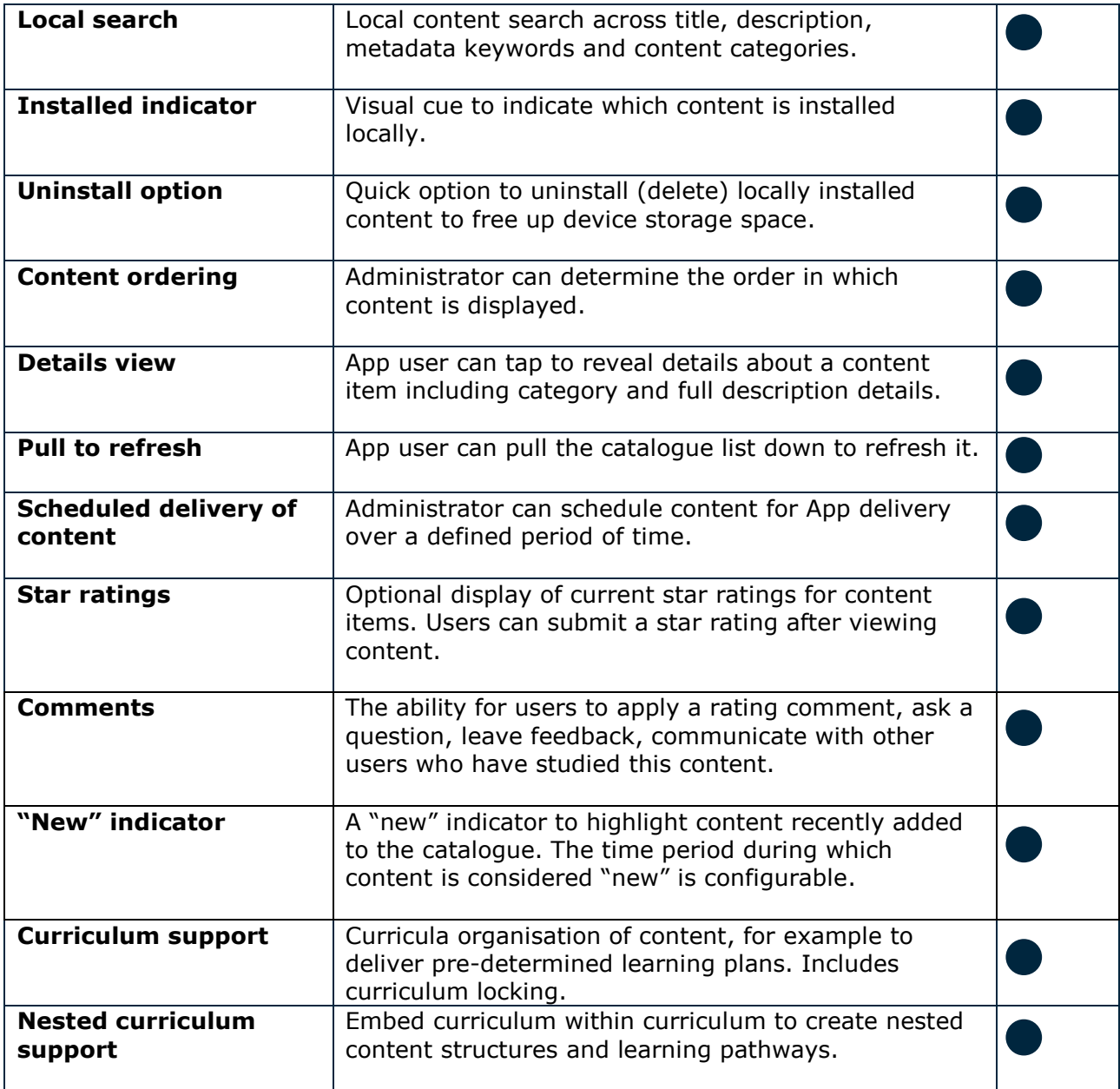

## **Content channels**

The Agylia App provides access to Agylia content channels. Additional channels including RSS / ATOM channels and Twitter channels can be integrated as a cost option.

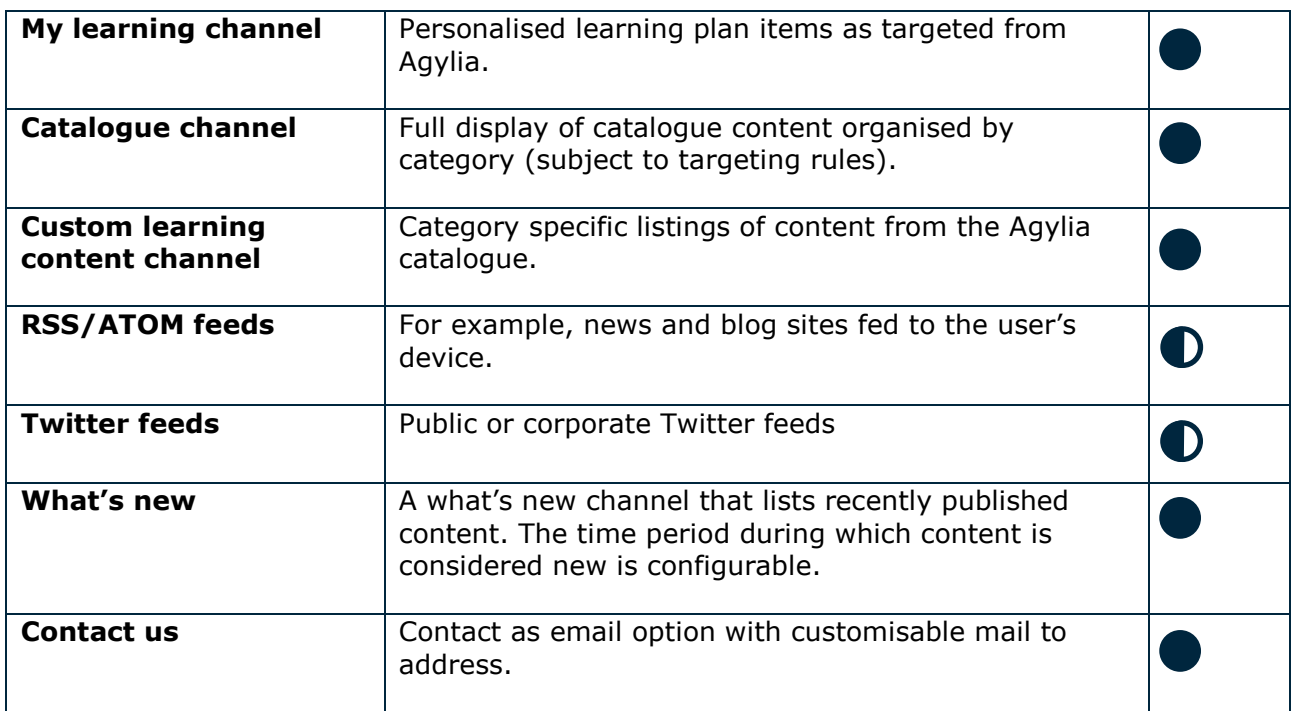

### **Content download**

Users tap to download, install and view content in a single operation. Content is subsequently marked as "installed" and available for offline access, until the user decides to uninstall the content, i.e. delete it to free up device storage.

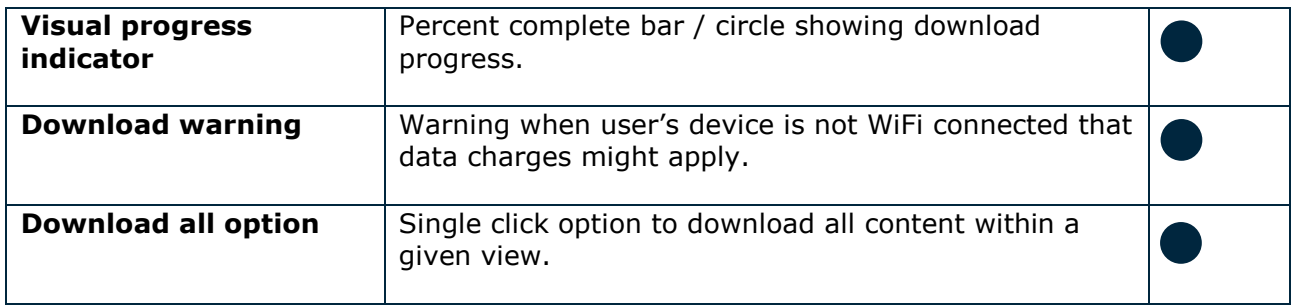

### **Content tracking**

Comprehensive tracking of users' content consumption.

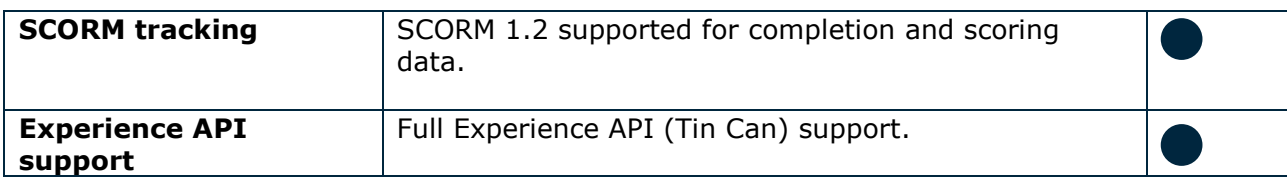

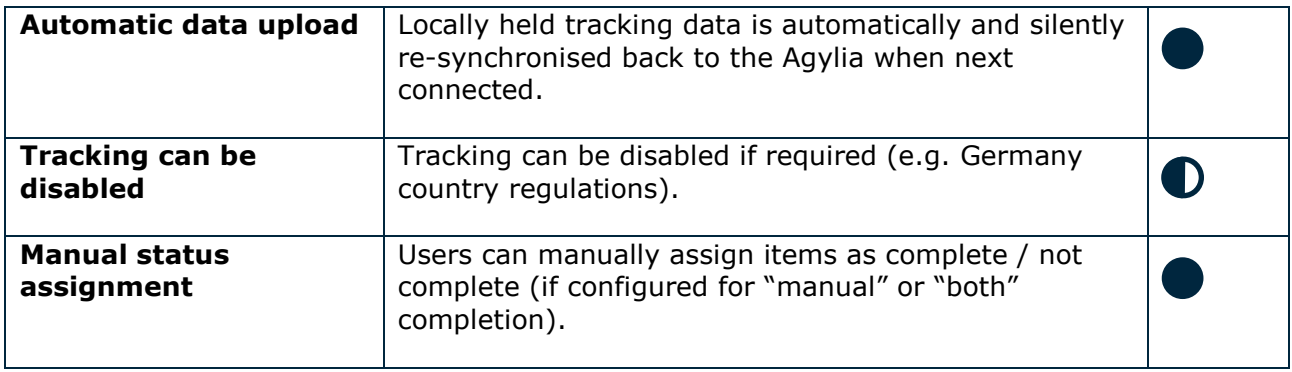

## **Content viewing**

The user taps to download and view content. Content is either hosted in an in-App browser control (including any third party Web content) or control is handed off to a third party device resident App (e.g. Video, PDF content, Office document content).

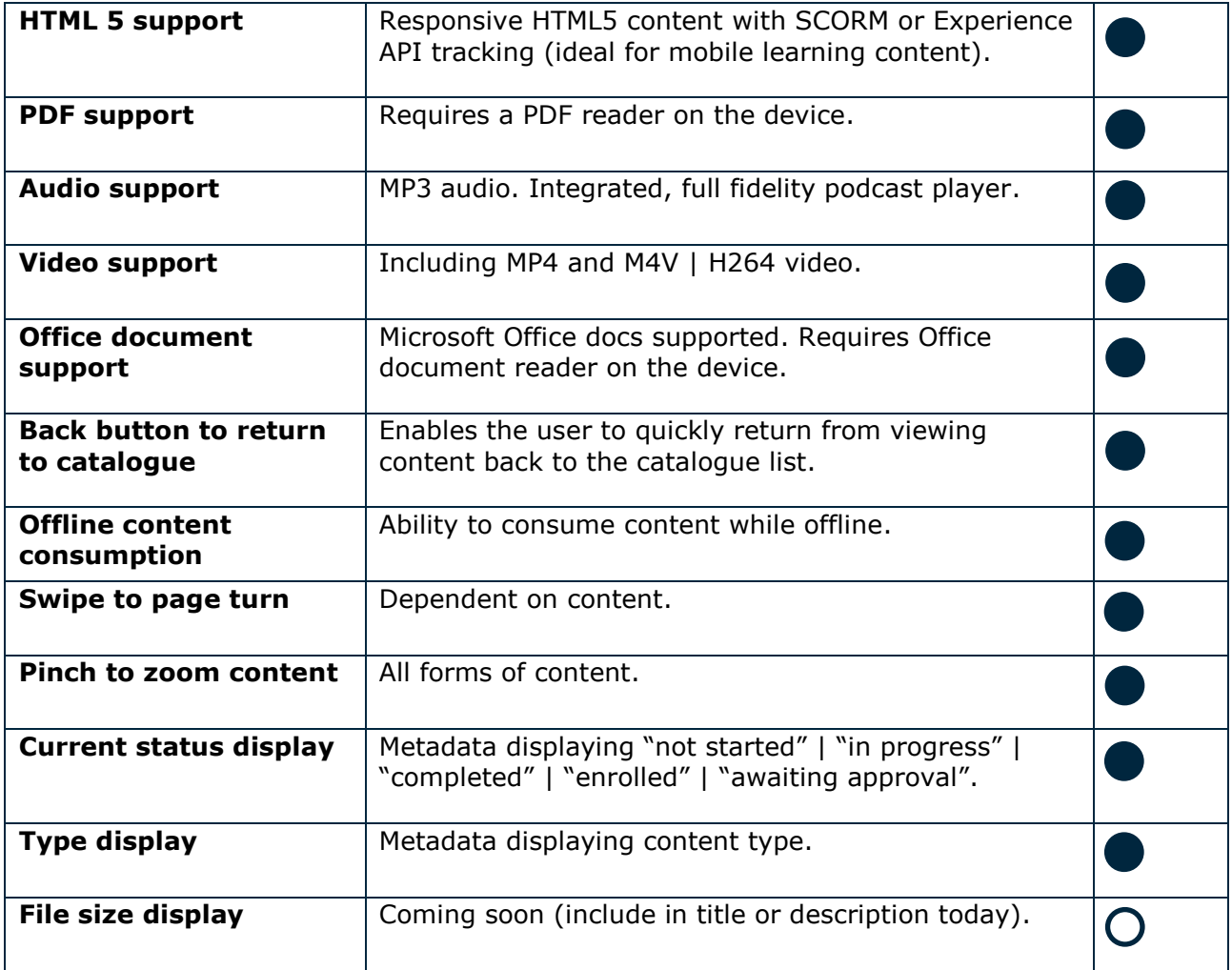

#### **Customisation**

The standard Agylia Apps are renamed for specific customers and customer branded with the following included. More significant customisation is available on request as a chargeable service.

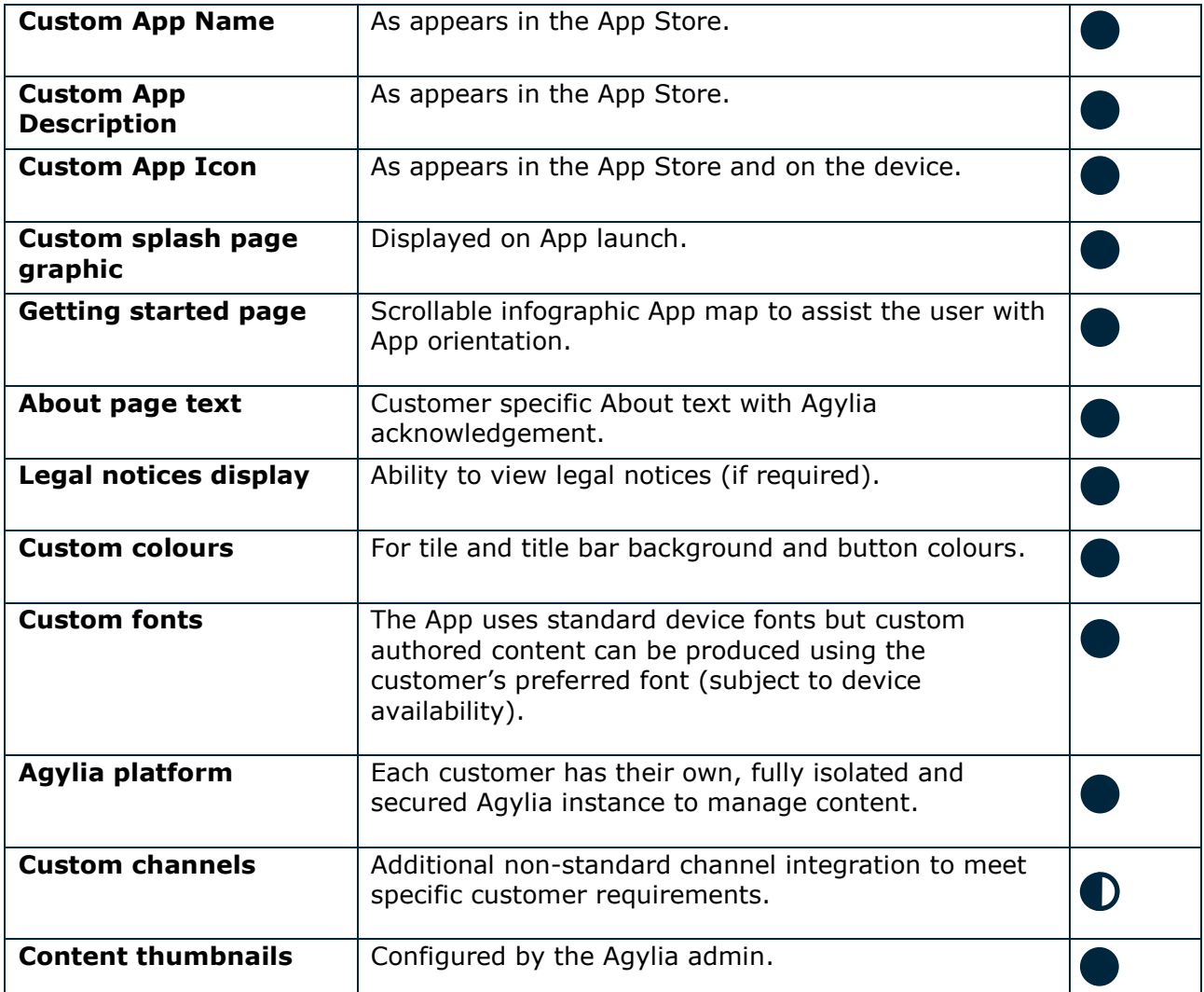

#### **Events and sessions**

Event and session display, session enrolment and enrolment cancellation.

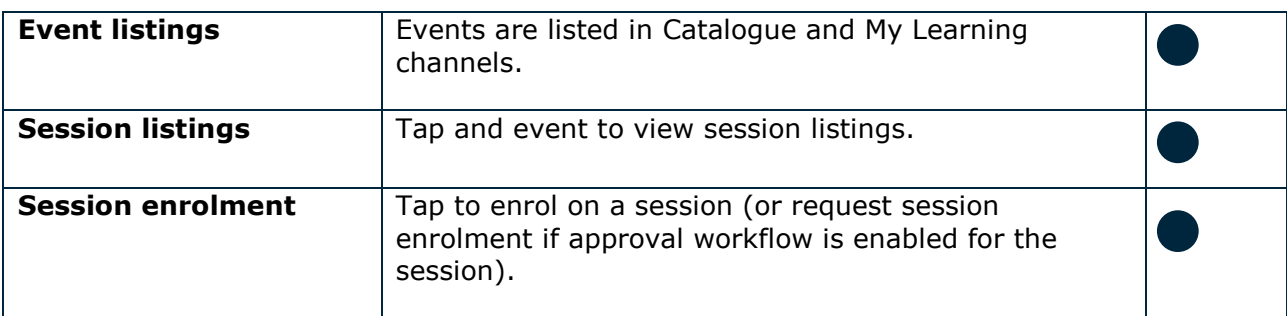

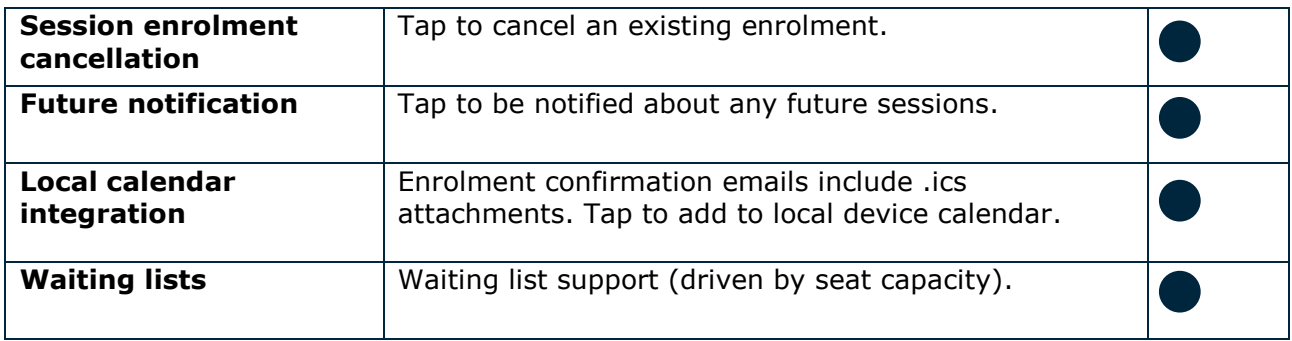

#### **Getting started**

Standard infographic for orientation purposes. Additional help can be provided by (e.g.) overlays.

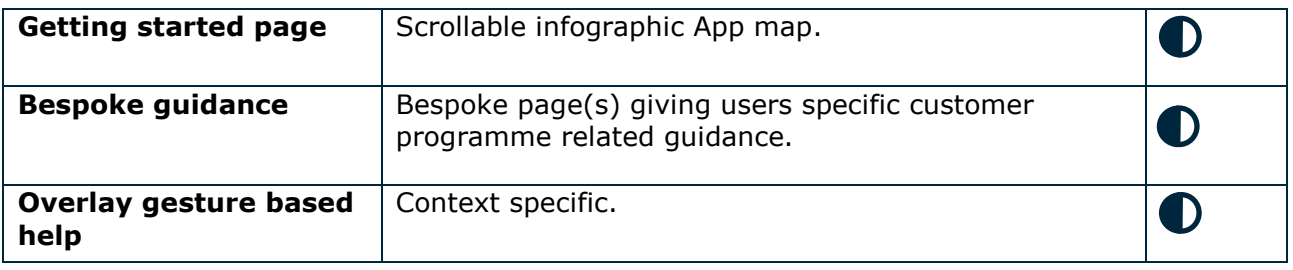

#### **Gamification support**

Agylia Apps support a range of optional gamification elements.

Via the Reports tab, Agylia provides administrators with access to a global leader board that lists all users, their respective points total and their associated achievements (medals, badges and trophies). Administrators can also directly manipulate users' points and achievements from the admin interface.

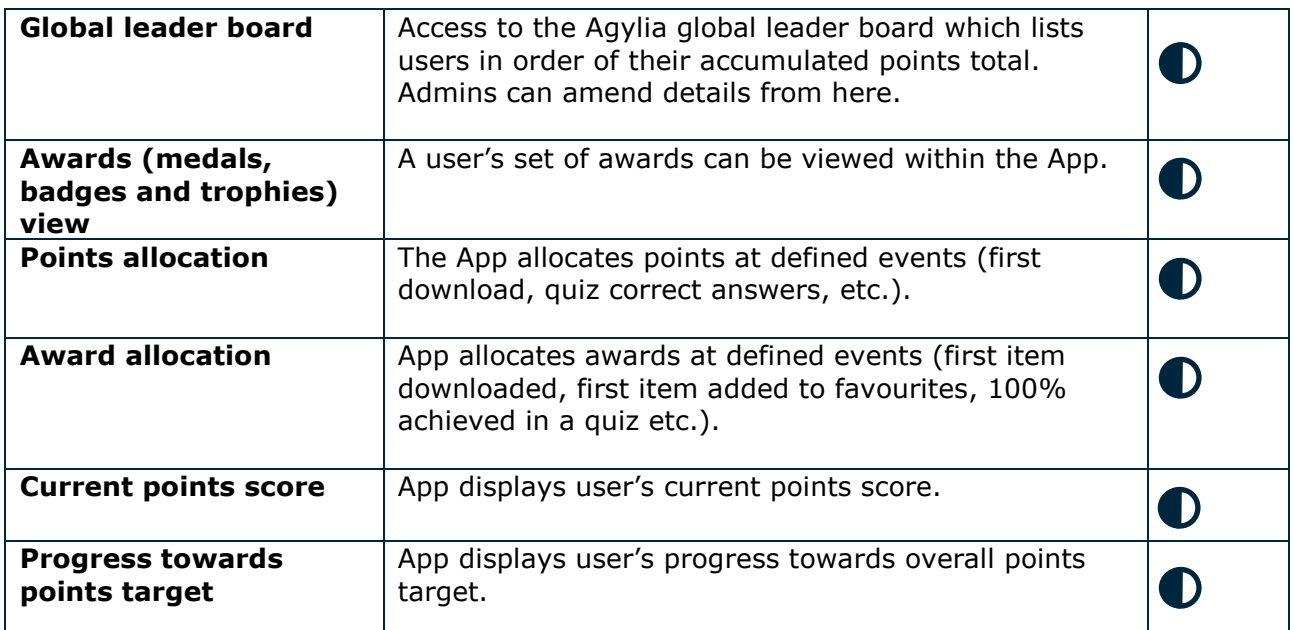

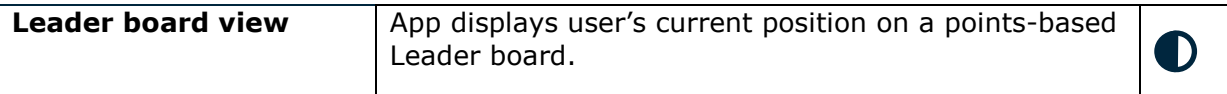

## **Link handling**

External link handling for content that contains hyperlinks.

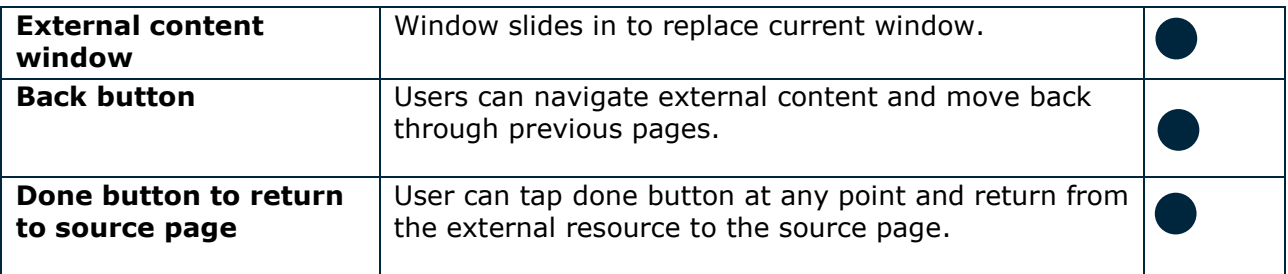

### **Multiple learning asset file type support**

Agylia Apps support the offline consumption of multiple different types of files in addition to courses.

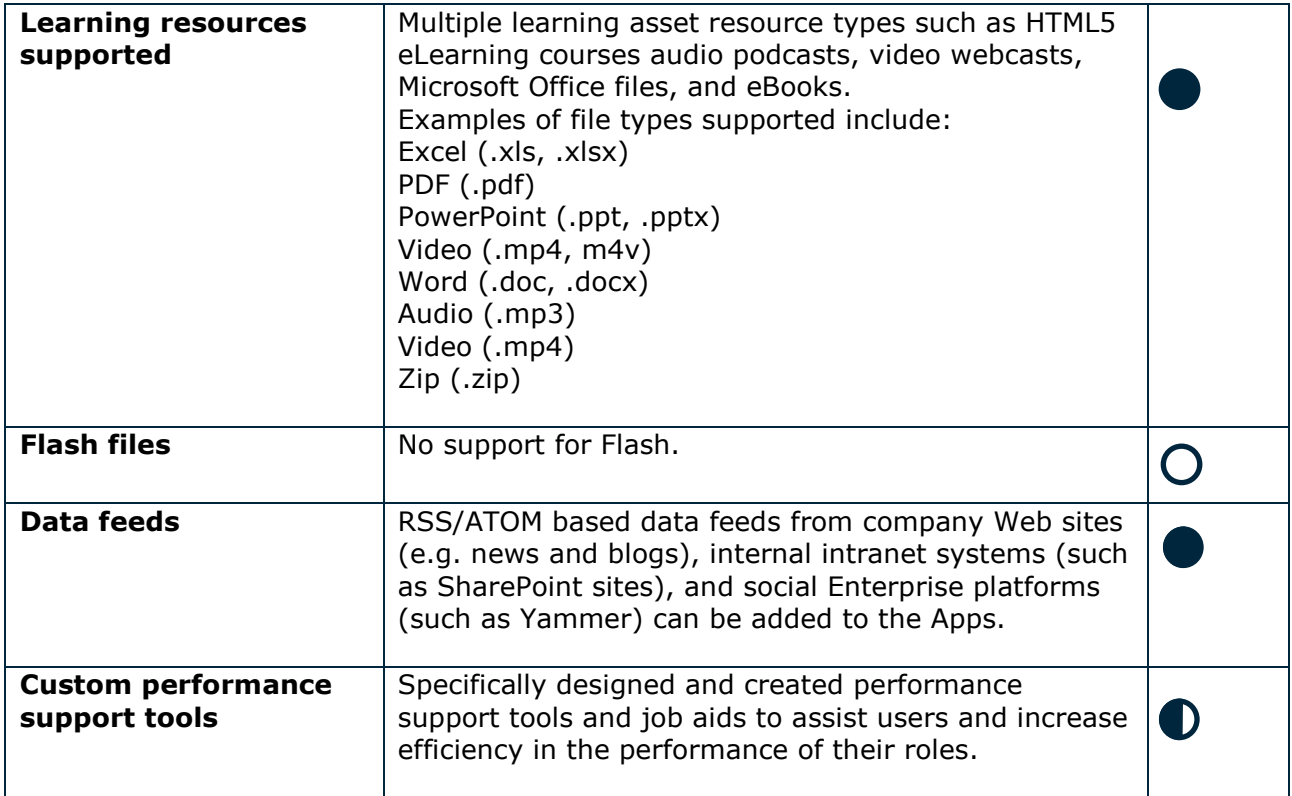

## **QR code scanning**

Use QR codes to provide direct access to specific content and external sites.

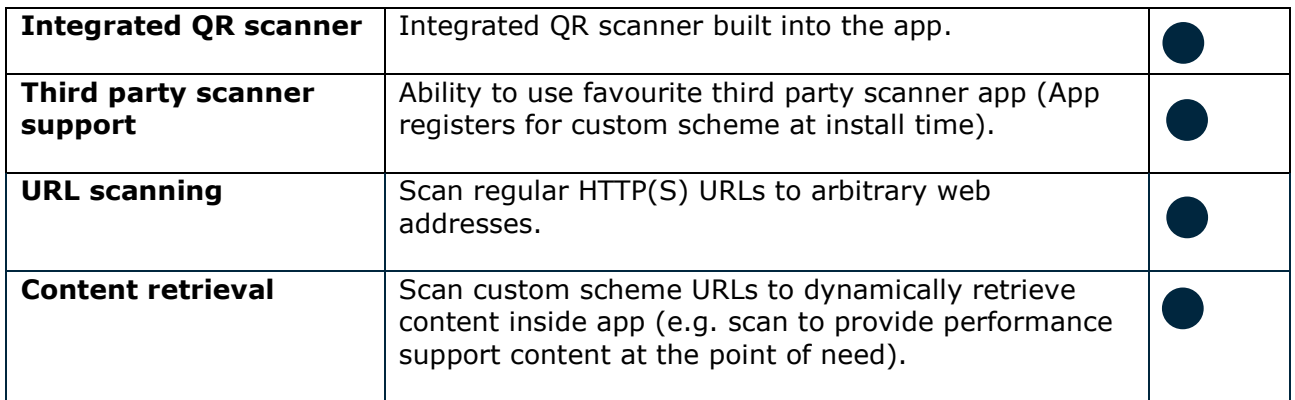

#### **Settings**

App specific settings that include user credentials, host name settings and cache storage consumption.

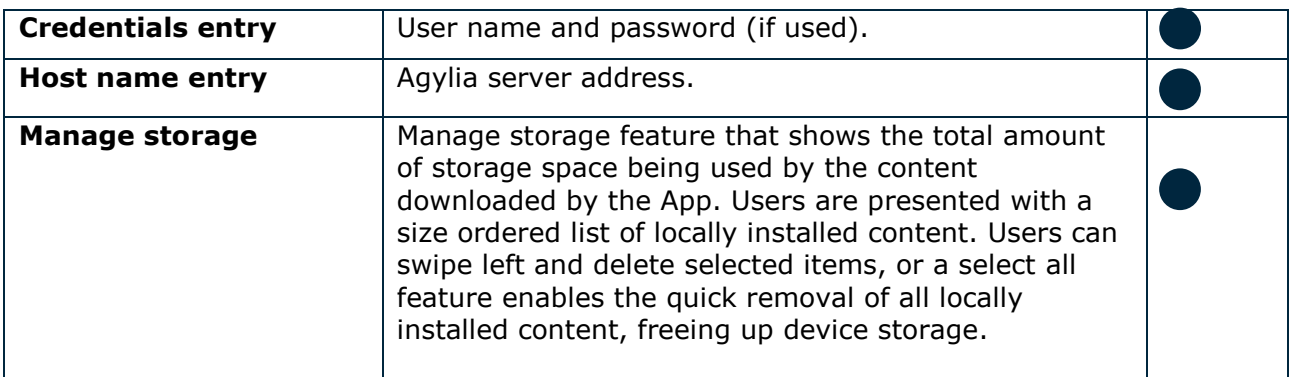

## **Security**

Agylia Apps protect your content in the following ways:

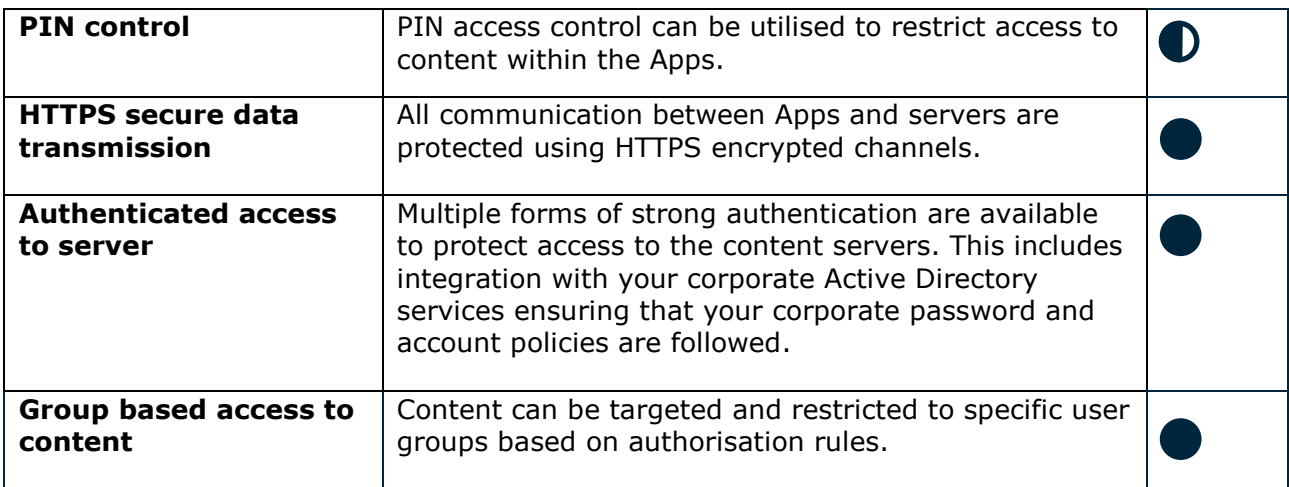

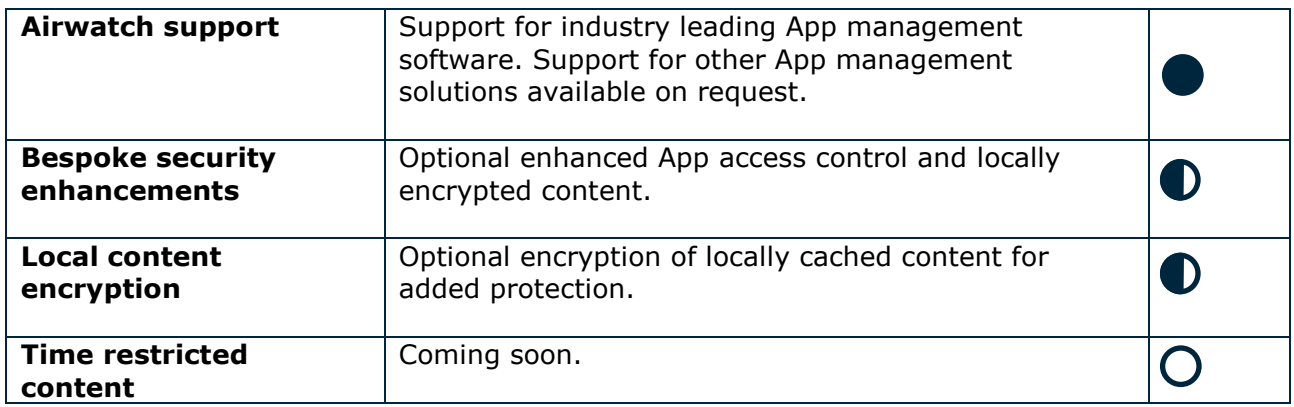

## **Update and event notifications**

Mechanisms by which the user is notified of important events such as new or updated content announcements.

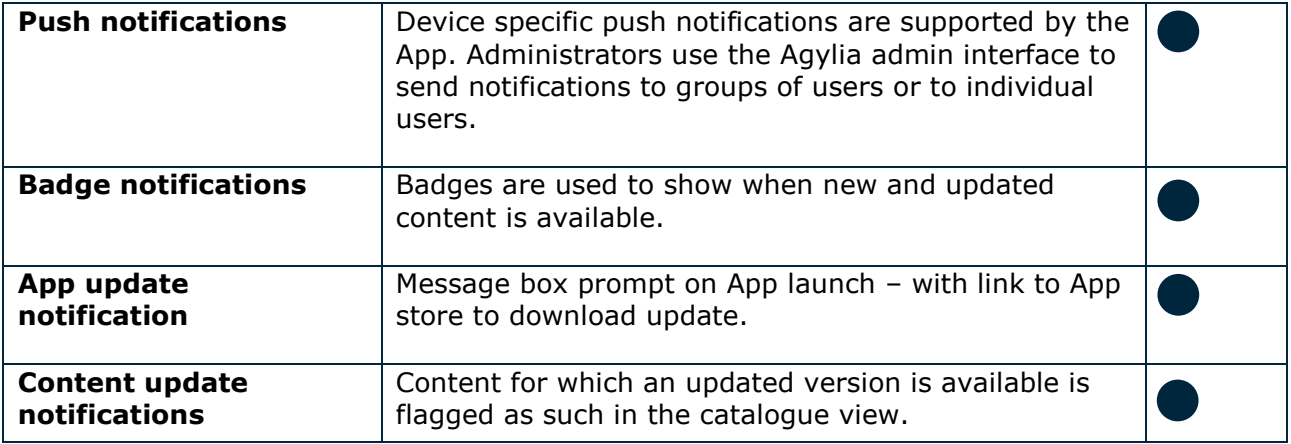